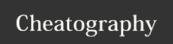

## Test KB shortcuts Keyboard Shortcuts by vinceswann via cheatography.com/27834/cs/9519/

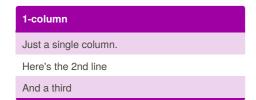

| 2-column |        |
|----------|--------|
| Combo    | Action |
| one      | two    |
| а        | b      |
| 1        | 2      |

| 3-Column   |      |       |
|------------|------|-------|
| one        | two  | three |
| four       | five | six   |
| More notes |      |       |

| 4-colur | nn  |       |      |
|---------|-----|-------|------|
| 1       | 2   | 3     | 4    |
| ONE     | TWO | THREE | FOUR |
| One     | Two | Three | Four |
| one     | two | three | four |

| Text              |  |
|-------------------|--|
| Here is some text |  |
| And a 2nd line    |  |
| And a third       |  |
| And               |  |
| So                |  |
| On                |  |
|                   |  |
|                   |  |
| Bay Chart         |  |

| Bar Chart |   |
|-----------|---|
| One       | 1 |
| Two       | 2 |
| Three     | 3 |
| Four      | 4 |
| Five      | 5 |

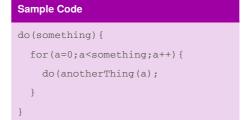

This is where the notes go. Here is the 2nd line. And a third for luck.

| Q&A      |
|----------|
| Question |
| Answer   |

QUESTION
ANSWER
question
answer

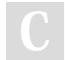

By **vinceswann** cheatography.com/vinceswann/

Not published yet.

Last updated 18th October, 2016.

Page 1 of 1.

Sponsored by **CrosswordCheats.com** Learn to solve cryptic crosswords! http://crosswordcheats.com